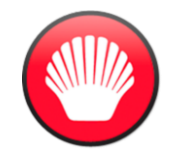

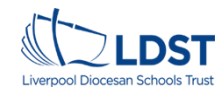

Unit Aims - In this unit, learners will develop their understanding of technology and how it can help us. They will start to become familiar with the different components of a computer by developing their keyboard and mous responsibly. Progression of Learning (Prior Learning) - Children will have some understanding of what a camputer is and its different parts. They have also covered uses of technology in the wider world.

## Progression of Learning (Future Learning) – Understanding how to use technology in the world, beyond school.

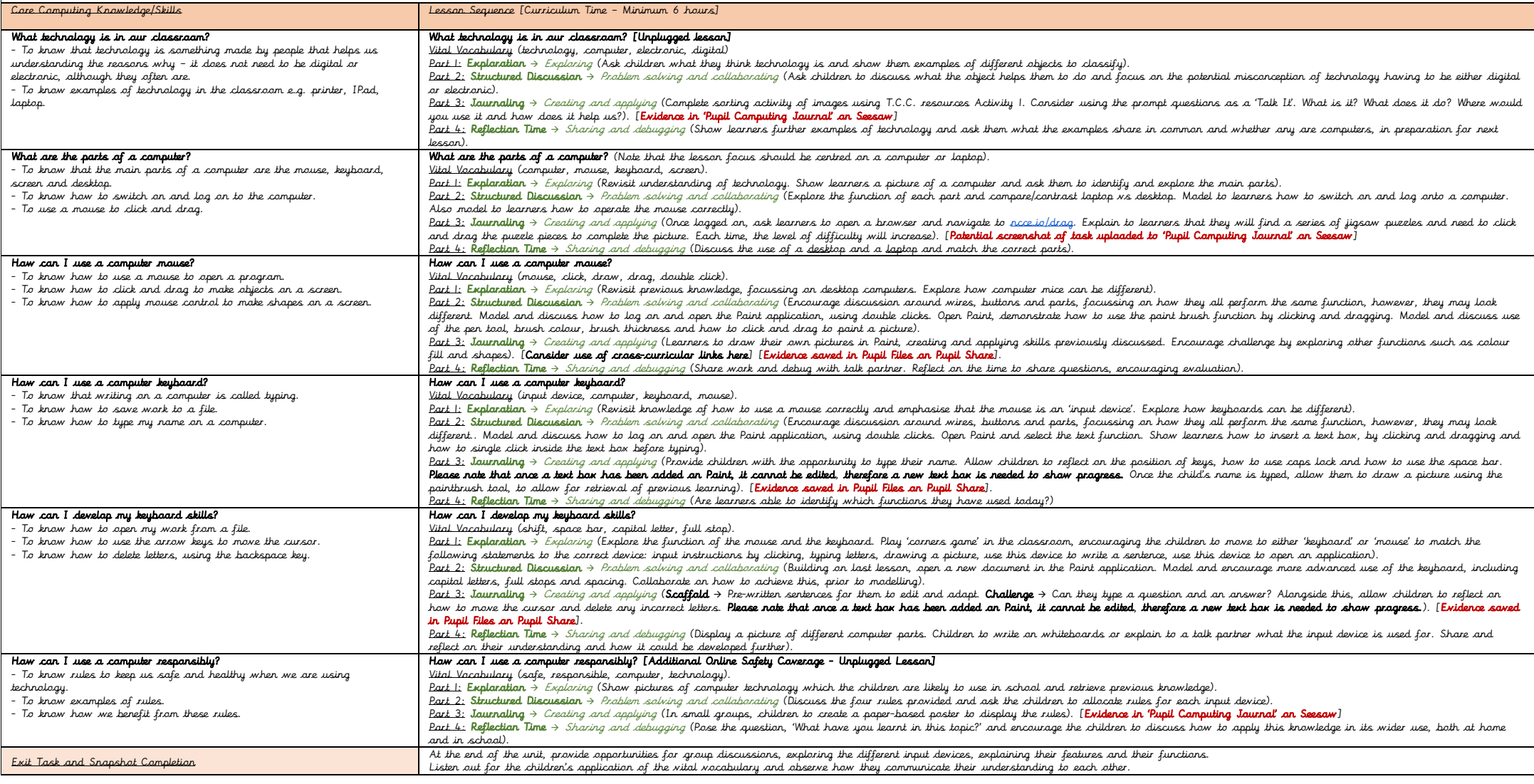

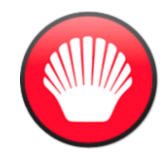

Year 1 Computing – Autumn 1

Computer Systems and Networks - Technology Around Us.

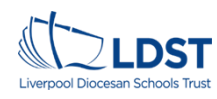

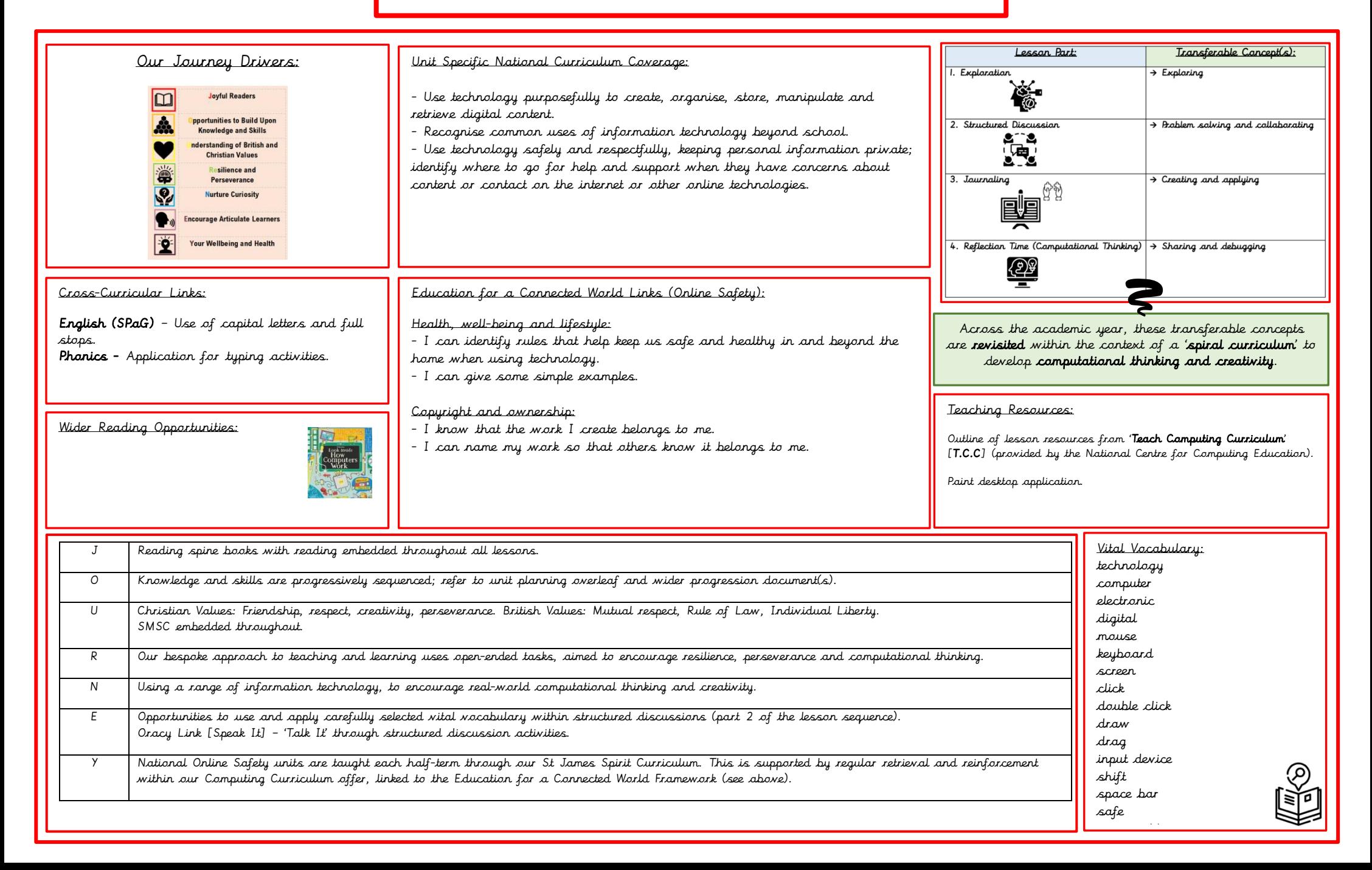